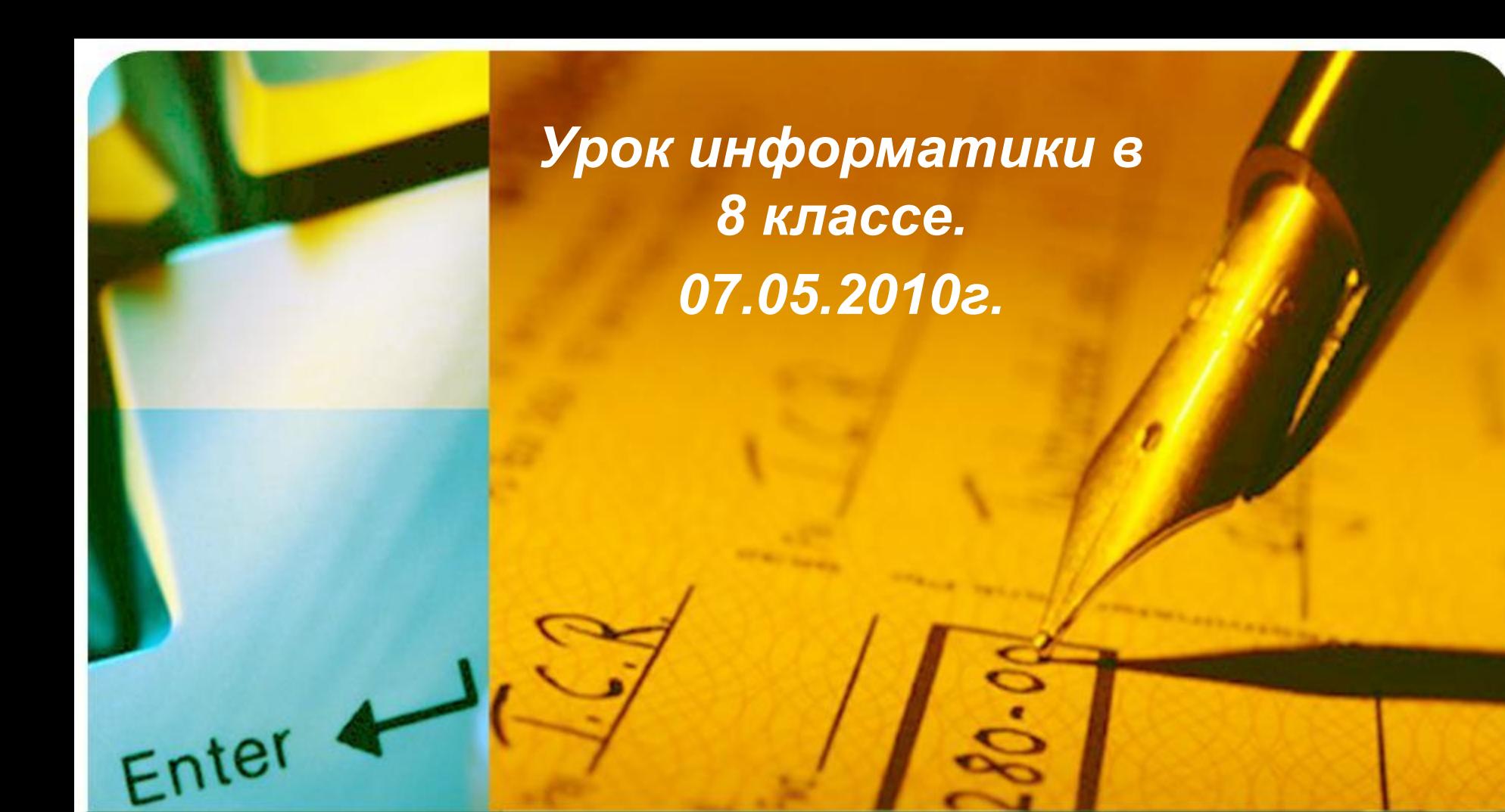

# *Вспомнить всё…*

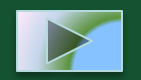

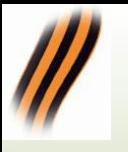

# **Цель урока**

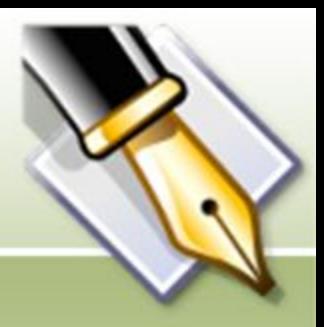

- 1. Обобщение и систематизация знаний по теме «Устройство компьютера»;
- 2. Обобщение и систематизация знаний по теме «Программное обеспечение компьютера»;
- 3. Обобщение и применение для решения реальной задачи возможностей текстового процессора;
- 4. Обобщение и применение для решения реальной задачи возможности электронных таблиц;
- 5. Расширить знания о героических страницах истории нашего родного края.

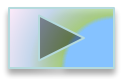

# **План урока**

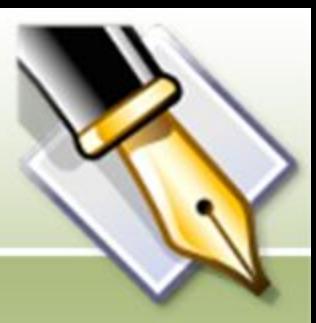

- 1. Актуализация знаний (тестирование, устная работа).
- 2. Устройство компьютера.
- 3. Программное обеспечение компьютера.
- 4. Информационные технологии: текстовый редактор, электронные таблицы.
- 5. Подготовка к практической работе.
- 6. Практическая работа на ПК.
- 7. Рефлексия.
- 8. Подведение итогов. Домашнее задание.

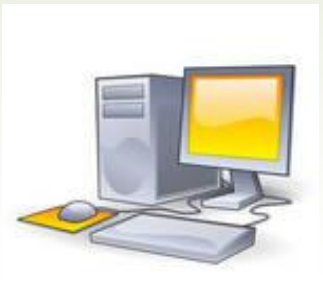

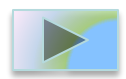

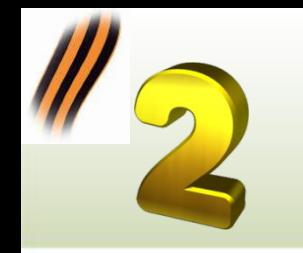

*Компьютер – это…*

#### *Архитектура ПК – это…*

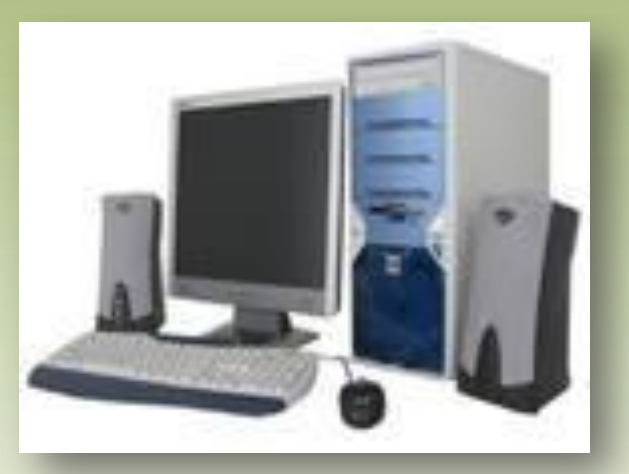

#### *Основной принцип организации ПК…*

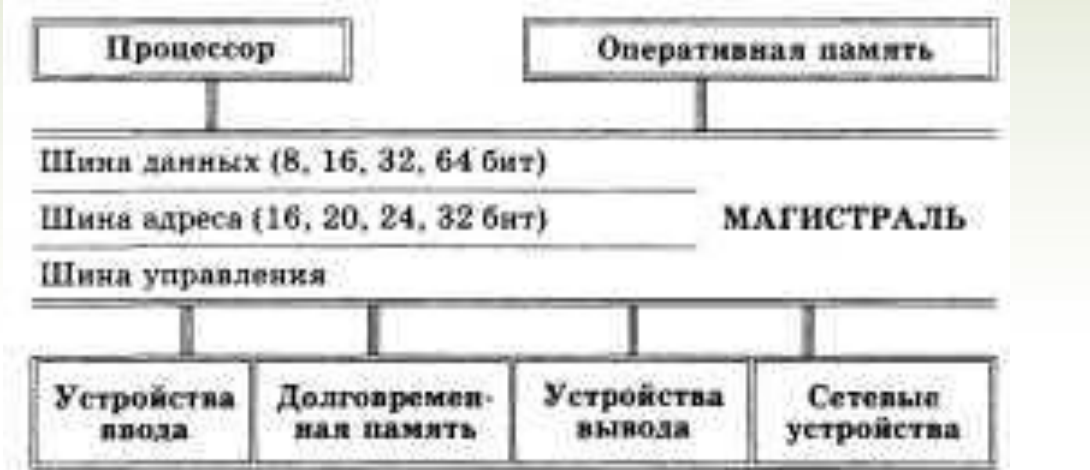

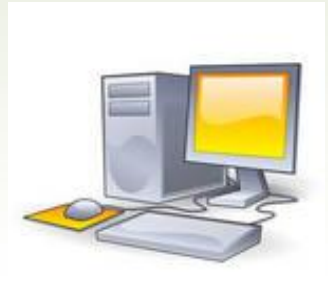

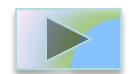

05.05.2010

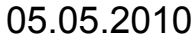

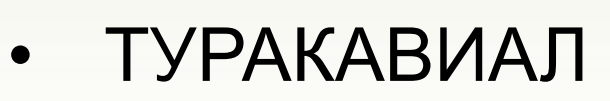

- МАТЯПЬ
- ИЛОНОК
- ТАКСИЕД
- ПЬЮРОМТЕК **СВИТЕРЧЕН**
- 
- **НИМОТОР**
- *Анаграммы:*
- 

- МОНИТОР
- КОМПЬЮТЕР
- ВИНЧЕСТЕР
- ДИСКЕТА
- КОЛОНКИ
- ПАМЯТЬ

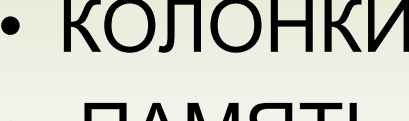

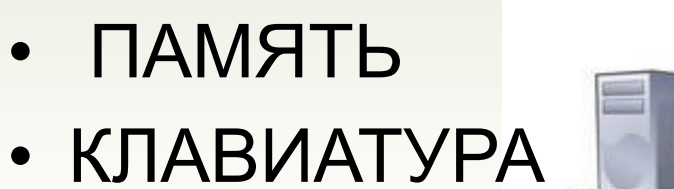

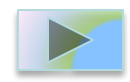

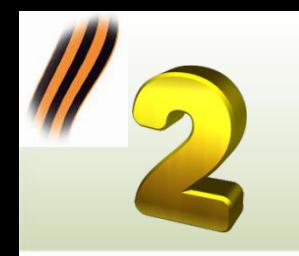

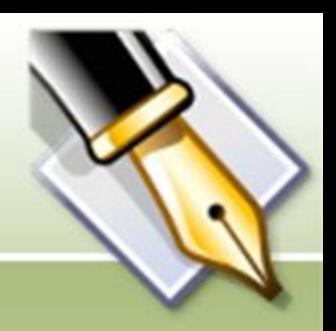

#### **Отгадайте ребусы**

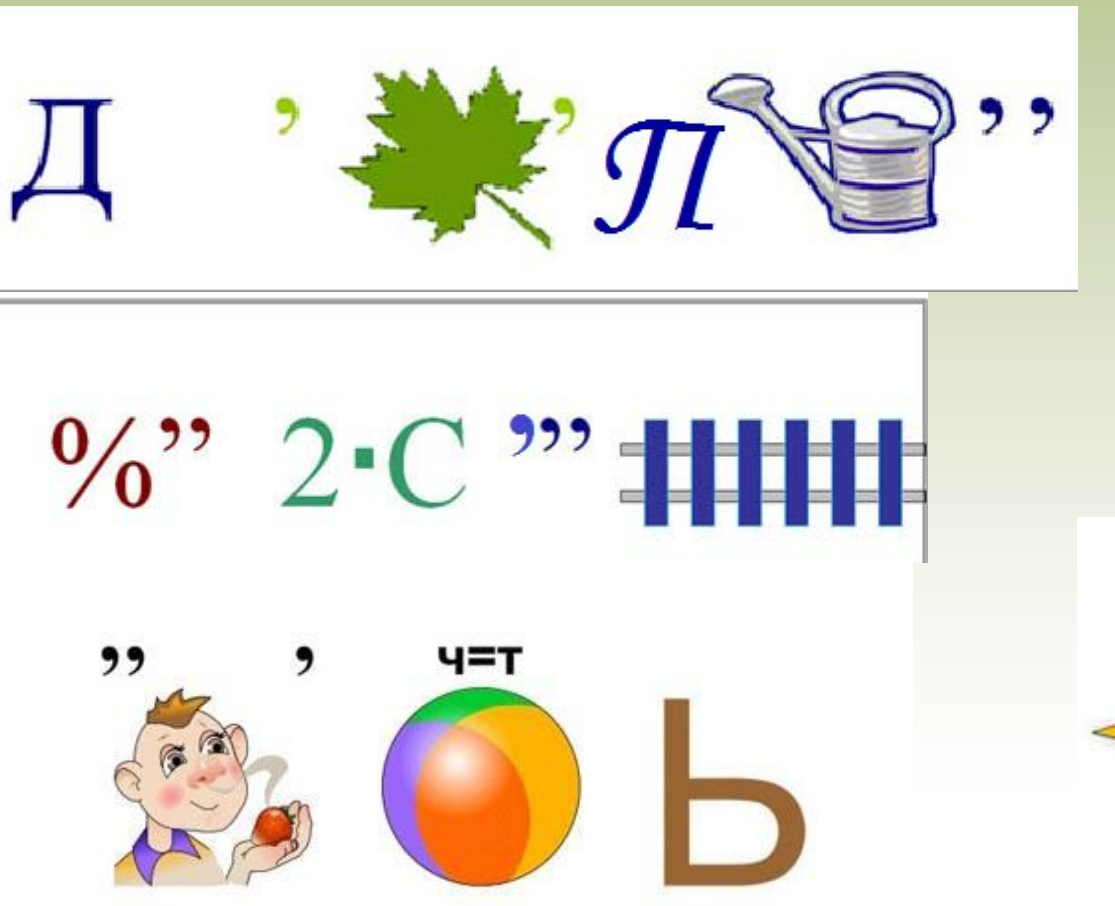

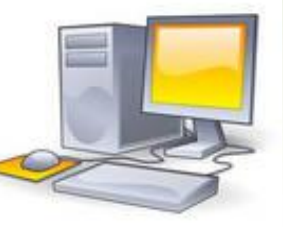

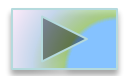

05.05.2010

**Выберите минимальный**  набор устройств для работы на компь

 $I-100A$ 

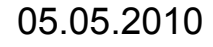

**SAMSUNG** 

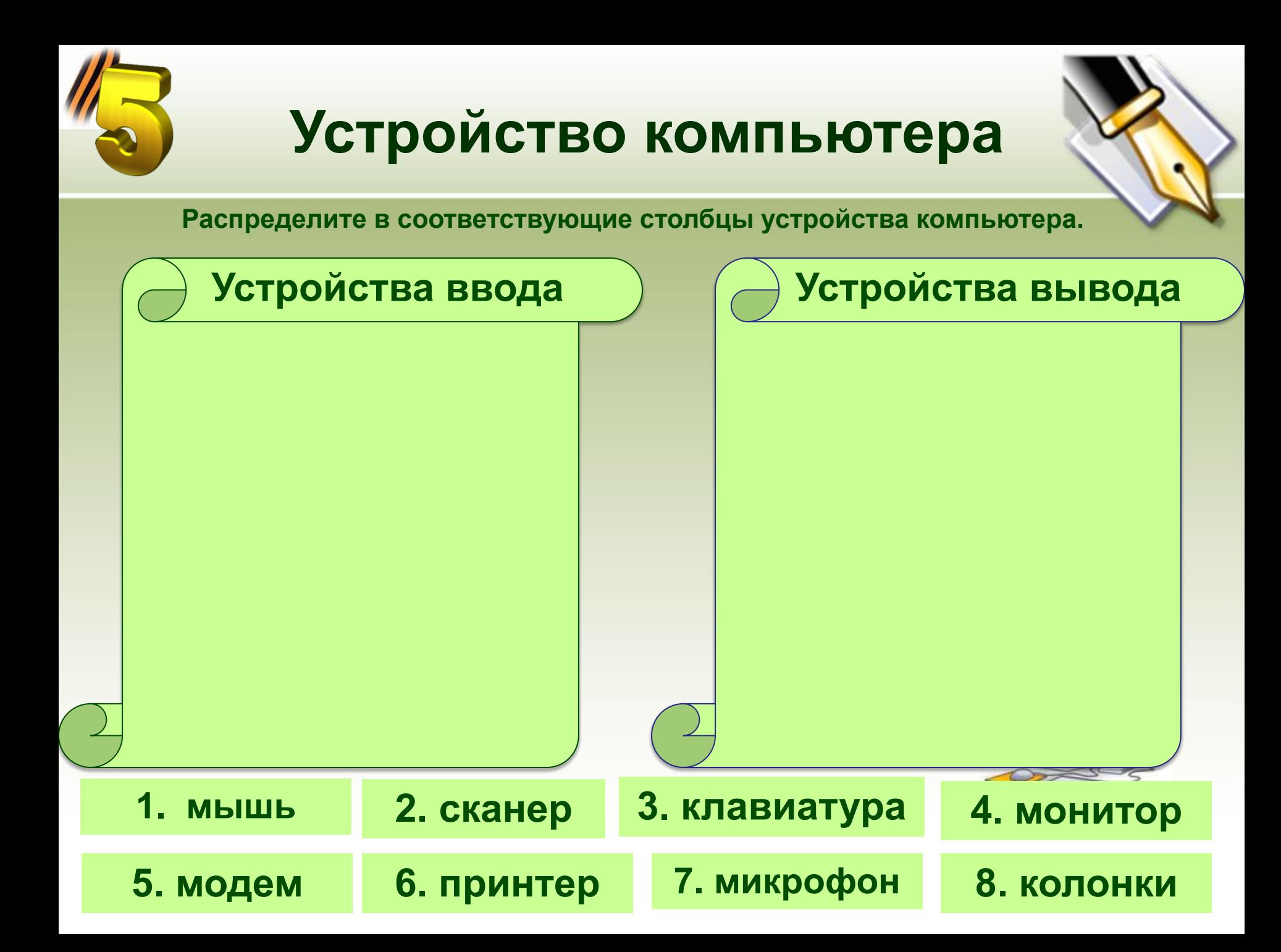

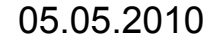

материнская плата.

цифровая видеокамера, внутренняя память, дисководы,

Pe

**Подчеркните или выделите другим цветом то, что входит в системный блок:**

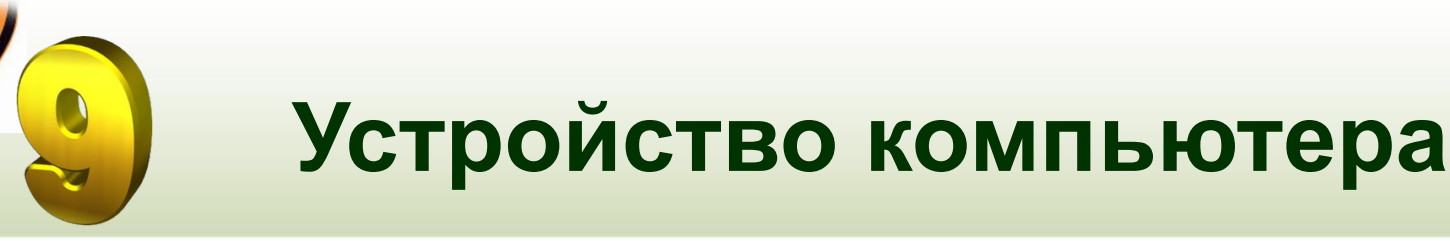

Мышь,

процессор,

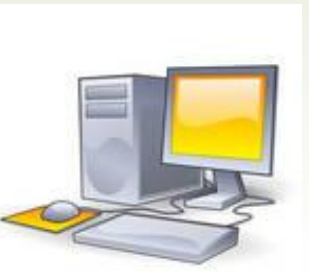

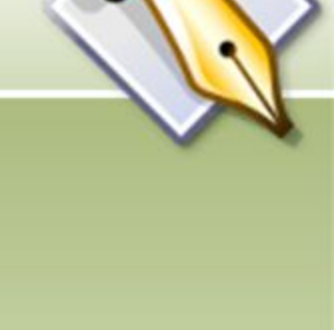

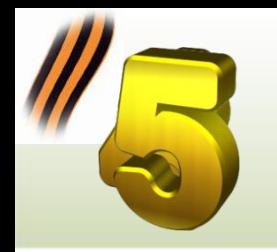

#### **Программное обеспечение компьютера**

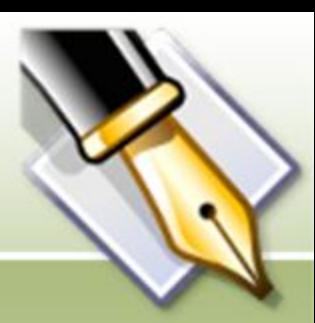

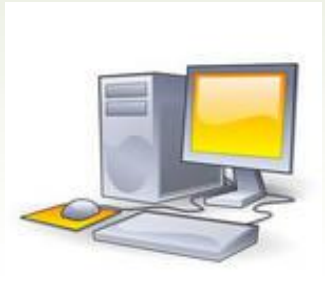

05.05.2010

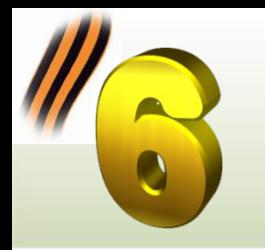

# **Текстовый редактор**

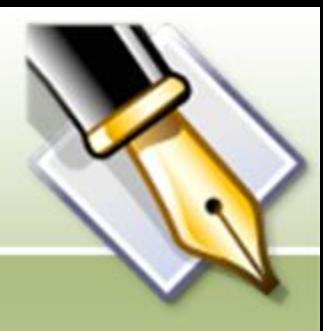

#### **Практическое задание:**

1. Создать статью про ветерана великой отечественной войны.

- Отформатировать текст, согласно заданным параметрам:
	- Заголовок оформить в виде объекта WordArt;
	- Размер шрифта статьи 14 пт;
	- Вид шрифта Arial Narrov;
	- Абзацный отступ 1 см;
	- Межстрочный интервал: полуторный
- Вставить фотографию, оформить тенью или рамочкой.
- Вставить верхний колонтитул, содержащий текущую дату.
- Вставить нижний колонтитул: автор статьи.
- 2. Оформить статьи в виде праздничной газеты.

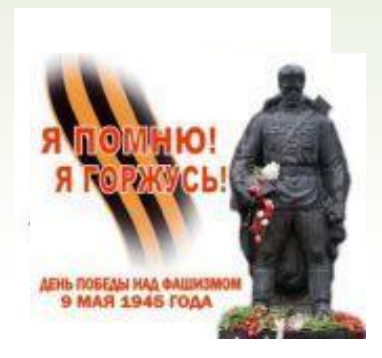

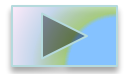

# **Электронные таблицы**

#### **Практическое задание:**

- 1. Найти общее количество:
	- призванных (мобилизованных) по Нижегородской области;
	- погибших в боях.
	- погибших в плену;
	- пропавших без вести;
	- умерших от ран;
	- Возвратившихся домой;
- 2. Построить диаграмму (гистограмму) для всех вышеперечисленных данных по Городецкому району.
- 3. Опубликовать данную информацию в Летописях сети Интернет в виртуальном Зале Боевой Славы Бриляковской школы.

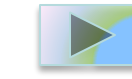

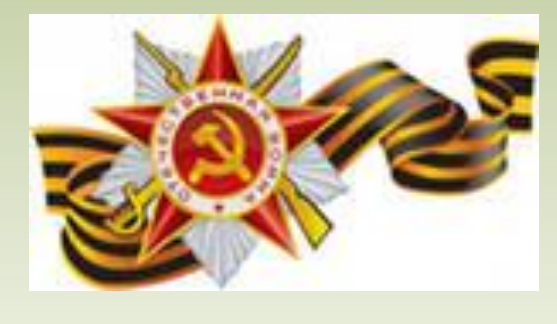

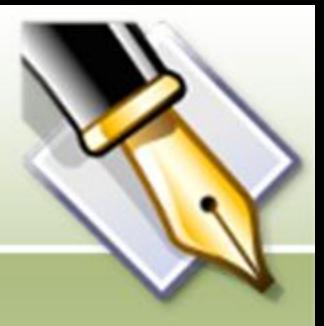

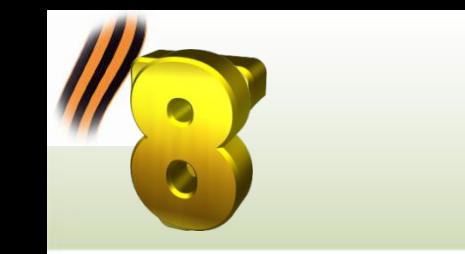

### Домашнее задание

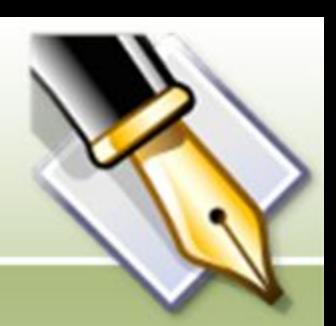

- Разгадать кроссворд «Основные компьютерные устройства»;
- Указать потоки информации в магистральной схеме;
- Рассказать о ветеранах родным и близким.

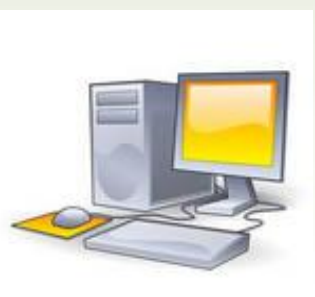

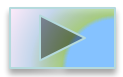